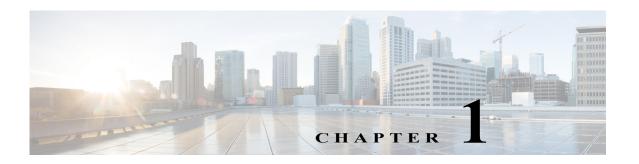

## Setting Up Prime Network to Manage Devices, Faults, and the Network

## **Prime Network Support for Third-Party Devices**

Prime Network supports third-party devices through Cisco Advanced Services engagement. As of release 5.0, Prime Network will not natively support third-party devices, and a Cisco Advanced Services contract will be required for their enablement and support.

## **Overview of Prime Network GUI clients**

This topic provides an overview of the Prime Network GUI clients, which provide intuitive interface for managing your network and services, and for performing the required system administration activities. To launch the Webstart page for the Prime Network GUI clients:

Step 1 Open your web browser and type the following address in the Address field: http://<server>:6080/ana/services/install/install/webstart.html. The following Webstart page is displayed:

Figure 1-1 Cisco Prime Network Webstart Page

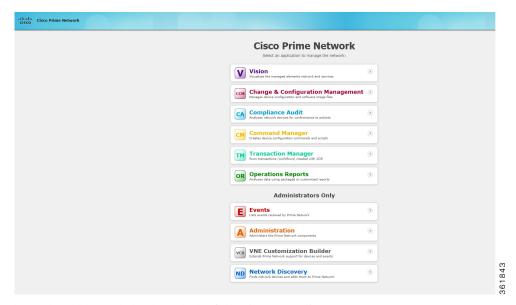

Step 2 The webstart launch page helps launch the following GUI clients:

| Description                                                                                                    |
|----------------------------------------------------------------------------------------------------|
| The main GUI client for Prime Network using which you can create maps of devices to create a visualization of the network, from the intricacies of a single device physical and logical inventory, to multi-layer topological information on connections, traffic, and routes.                     |
| Helps in management of software images and device configuration files used by the devices in your network.                                                                                                    |
| Helps to check compliance of device configurations to deployment policies.                                                                                                    |
| Repository of all configuration commands available in the system. It can be used to create new commands and command sequences, which can then be applied to groups of devices.                                                                                                    |
| Helps in management and execution of activation workflows (transactions) that are made up of configuration scripts and designed to execute on devices according to a specific sequence or flow.                                                                                                    |
| An optional add-on component to Prime Network that provides extended reporting functionality. In addition to providing prepackaged, read-only fault, physical inventory, and technology-related reports, it also enables you to create your own reports and to customize some prepackaged reports. |
| Note Operations Reports are only available to customers with Operations Reports license prior to May 2018. For re-installation of Operations Reports contact a Cisco customer support representative.                                                                                              |
|                                                                                                    |

| GUI client                   | Description                                                                                                    |
|------------------------------|----------------------------------------------------------------------------------------------------|
| Events                       | The interface used by system managers and administrators for viewing system events that occur in the network.                                                                         |
| Administration               | The GUI client used to manage the Prime Network system. Administrators use this GUI client to create user accounts, device scopes, polling groups, redundancy settings, and so forth. |
| VNE Customization<br>Builder | Helps you to enable support for unsupported device types, software versions, modules, and events.                                                                                     |
| Network Discovery            | Automatic discovery of network devices.                                                                                                    |

Overview of Prime Network GUI clients